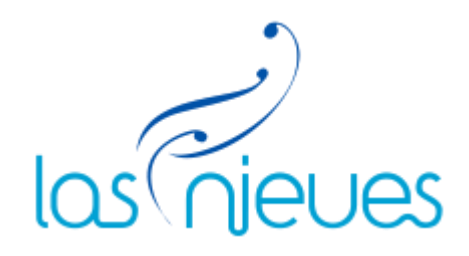

## **AUTORIZACIÓN CONSULTA TELEMÁTICA GRADO DISCAPACIDAD**

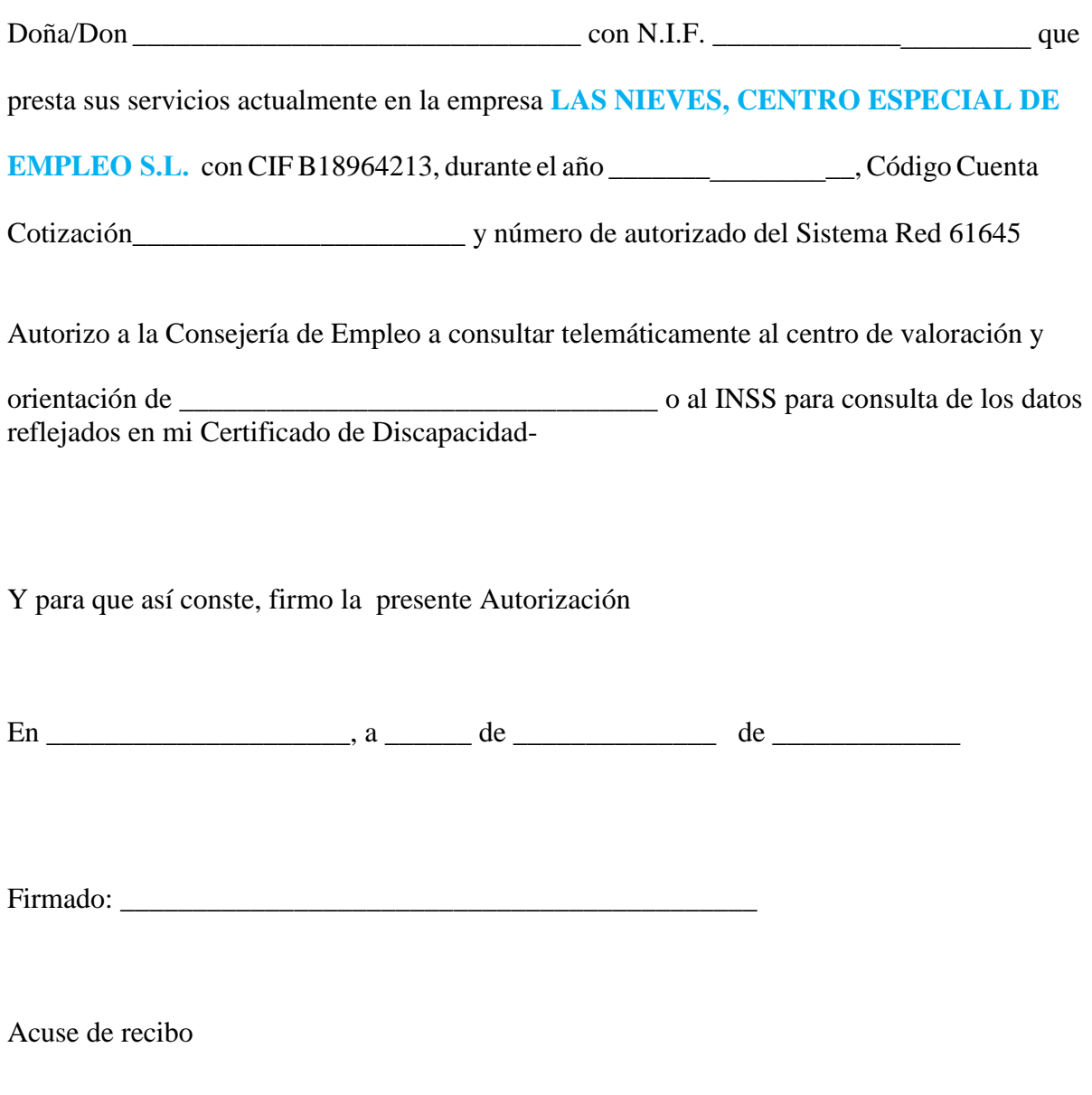

Firma autorizada y sello empresa